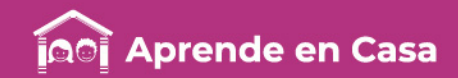

# **Fichas de repaso** 6° de Primaria

Semana del 1 al 5 de junio Día 5

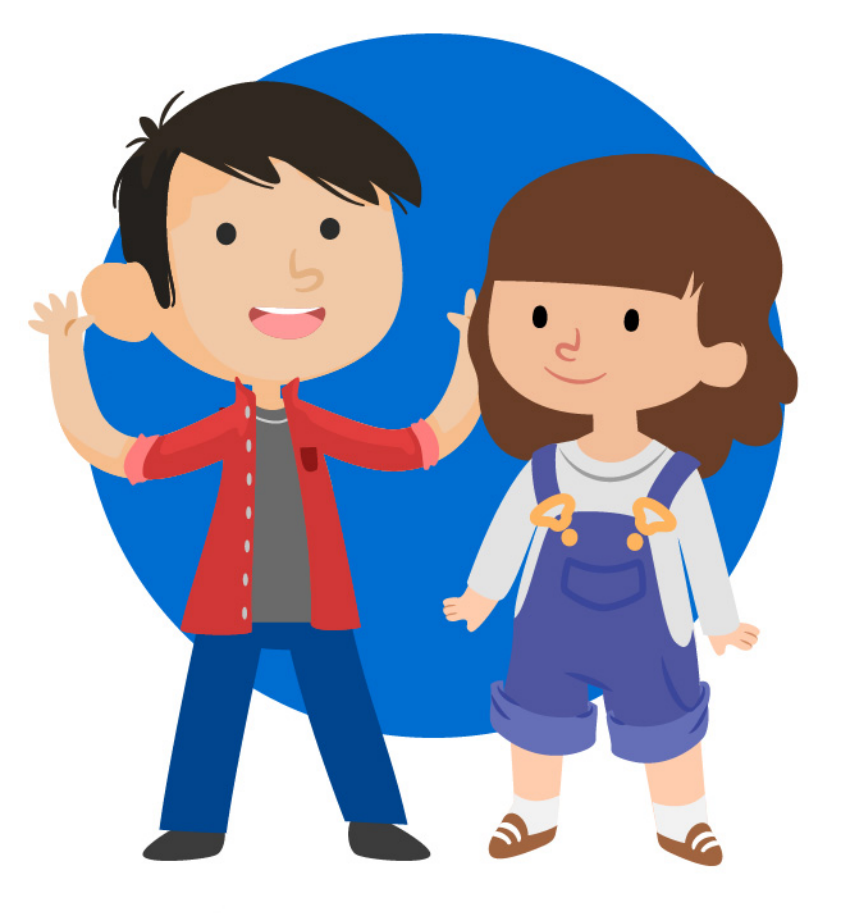

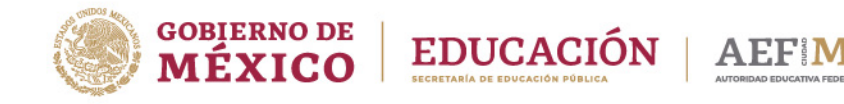

aprendeencasa.mx

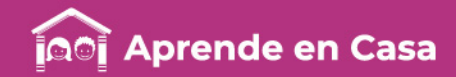

# Presentación

Para la estrategia "Aprende en Casa" se proponen actividades para que continúes con tus estudios.

Estas fichas tienen una estrecha relación con los recursos que se presentan en la plataforma "Aprende en Casa" por lo que se te indicará la actividad que realizarás y/o lectura, video, o páginas del libro de texto que consultarás.

# Tu maestro en líneas

Durante toda esta contingencia contarás con el apoyo de profesores de la SEP dispuestos a resolver tus dudas.

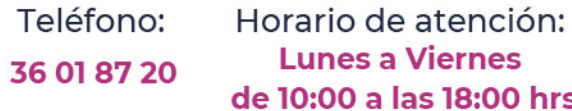

#### Llama a tu maestro

tumaestroenlinea@nube.sep.gob.mx

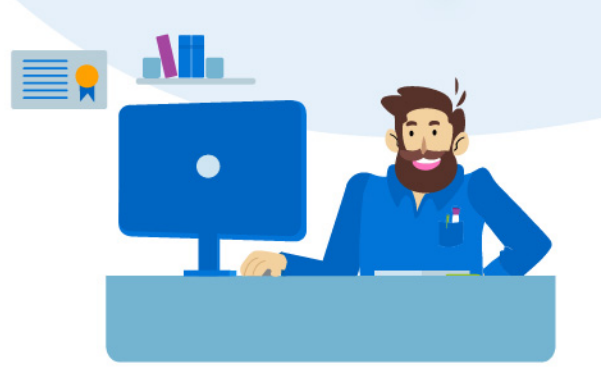

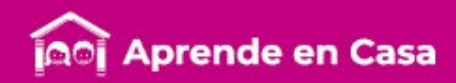

#### Ficha 1. Lenguaje y Comunicación El correo electrónico

# (@)

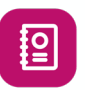

#### Aprendizaje

Completar formularios para la apertura de una cuenta de correo electrónico. 7771777711771771

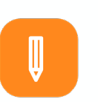

Anexo 1 Formulario para abrir una cuenta de correo electrónico

#### **Materiales**

- Cuaderno de Español
- Libro de Español
- Colores
- Lápiz

#### A usar tu cuaderno

Has aprendido cómo debe llenarse un formulario. Ahora deberás aplicar esos conocimientos para la creación de un correo electrónico.

Completa el Anexo 1 con la información necesaria poder crear un correo electrónico.

Escribe en tu cuaderno, un borrador de una carta para un familiar o un amigo, tomando en cuenta las características de los elementos que debe llevar una carta. Revisa si la información está escrita de modo formal o informal.

Solicita la ayuda de algún adulto para que revise contigo si la carta tiene los elementos necesarios.

Si es posible, pregunta a tus familiares si pueden apoyarte a crear un correo electrónico de verdad. Después transcribe la carta al correo electrónico y envíala.

### Abre tu libro de texto

陶

Abre tu libro de Español en la página 153, para que amplíes tu información con respecto a cómo obtener un correo electrónico.

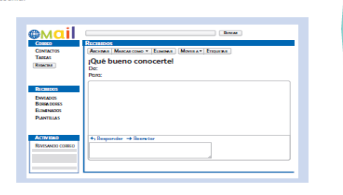

SEP (2019) Español. Sexto grado

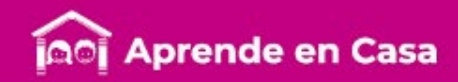

#### Ficha 1. Lenguaje y Comunicación El correo electrónico

## 旧 **Evaluación**

Con esta ficha aprendiste a completar formularios para la apertura de una cuenta de correo electrónico.

Ahora, tu cuaderno forma parte de tu carpeta de evidencias, podrás mostrar el trabajo a tu profesor(a) cuando regreses a la escuela.

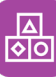

#### A divertirnos

Crea un buzón de correo con una caja de cartón, decórala e invita a tus familiares a enviarse cartas para recordar los momentos que viven juntos en este periodo. Enséñales lo que has aprendido acerca de cómo redactarlas, también acompáñalas de ilustraciones o dibujos. No hay límite de cartas: pueden enviar todas las que deseen.

ပ္ခ

#### Para aprender más

Si te interesa conocer más sobre cómo abrir una cuenta de correo consulta el siguiente link: <https://cutt.ly/VyAVj4n>

¿Necesitas ayuda? pide a un adulto que te bide a un adulto que<br>apoye para abrir una<br>apoye para de correo re a cripara abrillaria<br>poye para de correo<br>cuenta de correo enta de cor.<br>electrónico.

# <u>පිසි</u>

#### A compartir en familia

Pídele a un miembro de tu familia que te ayude a abrir una cuenta de correo.

Pregunta a tus familiares sus correos electrónicos y envíales un mensaje.

Utiliza la información que has aprendido de cómo redactar una carta y toma en cuenta los elementos que debe llevar.

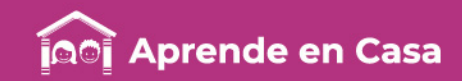

#### Ficha 1. Lenguaje y Comunicación  $\bullet$ El correo electrónico

Anexo 1. Formulario para abrir una cuenta de correo electrónico

### Google

#### Crear tu cuenta de Google

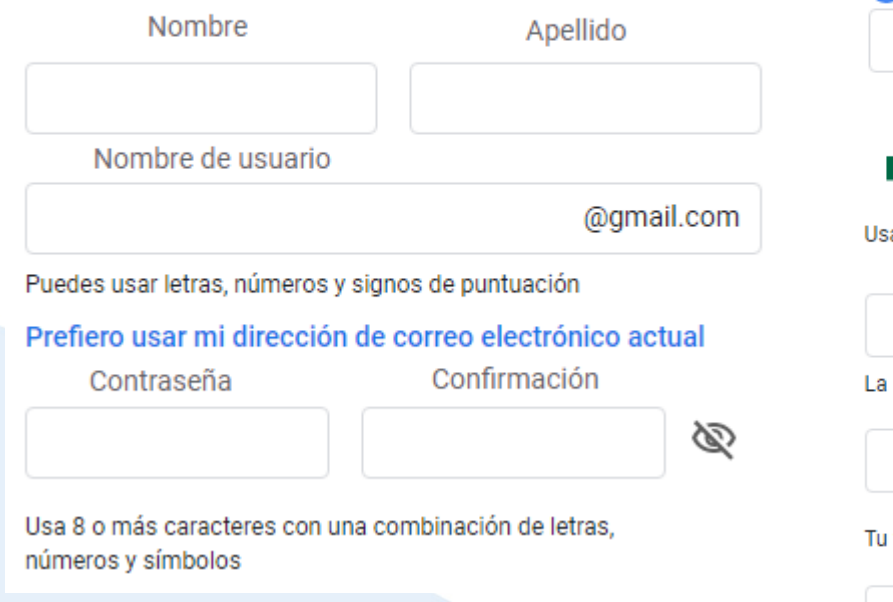

### Google

#### Bienvenido a Google

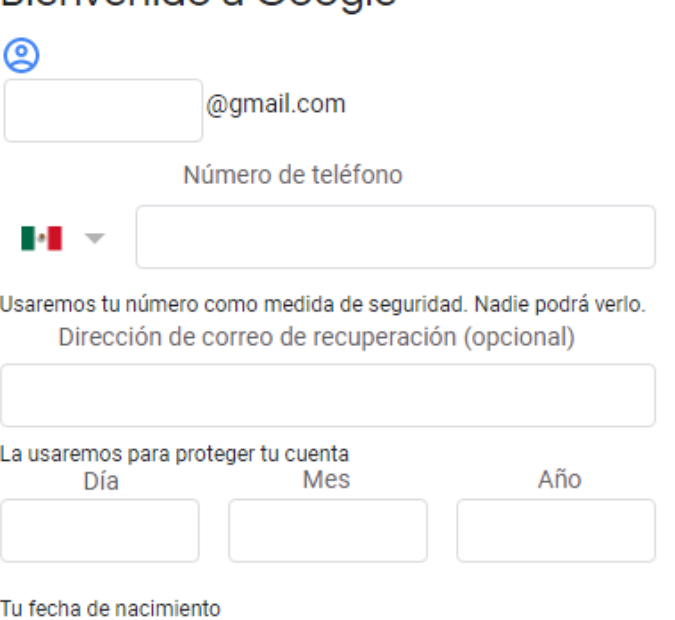

Género

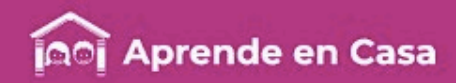

#### Ficha 2. Pensamiento Matemático División con decimales

#### Aprendizaje

Solucionar problemas que impliquen una división de número fraccionario o decimal entre un número natural.

 $\circledR$ 

#### **Materiales**

- Cuaderno de Matemáticas
- Libro de Desafíos Matemáticos
- Lápiz

### A usar tu cuaderno

图

Resuelve los siguientes problemas en tu cuaderno:

• En las papelerías cercanas a la escuela pusieron en oferta las caja de lápices.

De acuerdo a la siguiente tabla: ¿dónde conviene comprar los lápices?

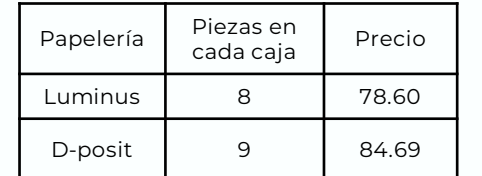

Coordinación Sectorial de Educación Primaria (2020)

• Laura tiene una cinta bordada que mide 6.2 m y quiere dividirla en cuatro trozos. ¿Cuánto medirá cada pedazo?

## 图

#### Abre tu libro de texto

Si lo deseas puedes consultar tu libro de Desafíos Matemáticos páginas 147 y 148; si ya resolviste este desafío con tu profesor, te servirá de referente para este ejercicio.

Si aún no lo resuelves, puedes realizarlo. ¡Tú puedes!

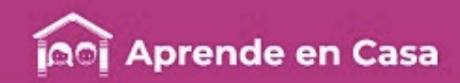

#### Ficha 2. Pensamiento Matemático División con decimales

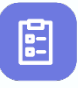

#### Evaluación

Con esta ficha aprendiste a solucionar problemas que impliquen una división de número fraccionario o decimal entre un número natural.

Ahora tu cuaderno forma parte de tu carpeta de evidencias, podrás mostrar el trabajo a tu maestro (a) cuando regreses a clases.

#### Para aprender más

Consulta el siguientes link para repasar el proceso de la división:

[www.e-sm.com.mx/matret1-133b](http://www.e-sm.com.mx/matret1-133b)

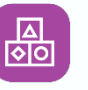

#### A divertirnos

- Pon aprueba lo aprendido durante la semana:
- Toma una fruta favorita de las que hay en tu casa: imagina que alguien se comió un cuarto de ella, por lo que solo trabajaremos con  $\frac{3}{4}$ .
- Cuenta cuántos miembros de tu familia se encuentran en tu casa en este momento; divide ese pedazo de fruta entre tus familiares, de tal modo que cada uno reciba la misma cantidad,

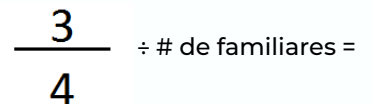

- ¿Qué fracción le corresponde a cada uno?
- Suponiendo que esa fruta cuesta \$20.00, ¿cuánto cuesta lo que se comió cada uno?

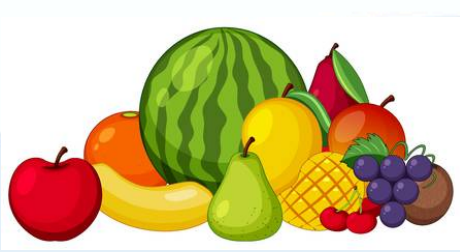

Coordinación Sectorial de Educación Primaria (2020)

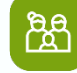

#### A compartir en familia

Pide ayuda a algún miembro de tu familia para resolver e ilustrar este ejercicio, que involucra división de fracciones y división de números con decimales. Ahora es tiempo de disfrutar una deliciosa fracción de tu fruta favorita.

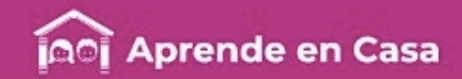

#### Bibliografía

SEP (2019). Ciencias Naturales. Sexto Grado. 2019. México. 2019:2020, CONALITEG, Autor. SEP (2019). Desafíos Matemáticos. Sexto grado. 2019. México. 2019:2020, CONALITEG, Autor. SEP (2019). Español. Sexto grado. 2019. México. 2019:2020, CONALITEG, Autor.

#### Referencias de Internet

Ayuda de GMAIL [Como crear una cuenta de GMAIL] [()Página web] Recuperado de:<https://cutt.ly/VyAVj4n> Última consulta: 25 de mayo 2020. Esa prueba. Thatquiz. [Fracciones y decimales] [()Página web] Recuperado de: <https://cutt.ly/VyAVj4n> Última consulta: 31 de mayo 2020. Matemáticas profe. Alex. (2017 sept. 26) Multiplicación y división | Fracción por entero [Archivo de Video] Recuperado de: <https://www.youtube.com/watch?v=nuKfLxz8PXc> Última consulta: 26 de mayo 2020.

#### Referencias de Imágenes

Coordinación Sectorial de Educación Primaria (2020) frutas (tabla). Coordinación Sectorial de Educación Primaria (2020) papelería (tabla). Me Divierto y Aprendo® 6. Montenegro® Editores. Edición 2015. 123R (s. f. ) Frutas [Imágen] Recuperada de: [https://es.123rf.com/imagenes-de-archivo/frutas\\_dibujo.html?sti=o5a26o07183mhpjg08|](https://es.123rf.com/imagenes-de-archivo/frutas_dibujo.html?sti=o5a26o07183mhpjg08|)